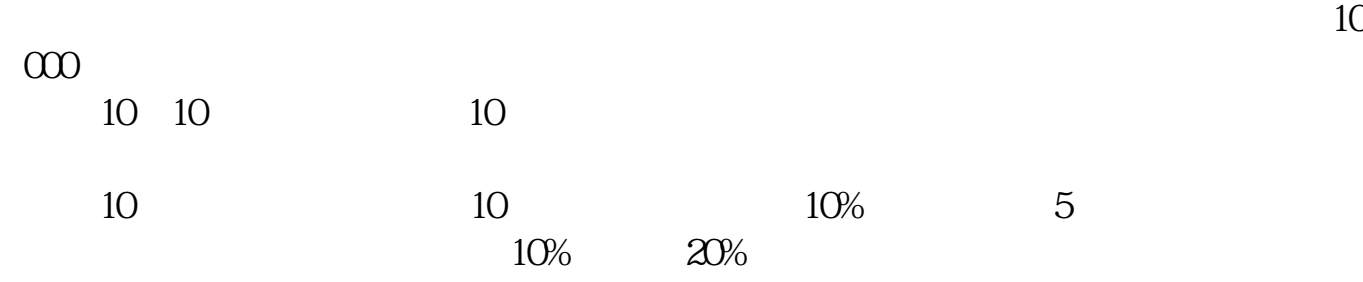

**怎么设置股票成本价,股票成本价在哪里改?-股识吧**

 $=$   $=$   $+$   $=1262*100*0.3%$  $5\qquad 5\qquad 1\qquad =\qquad *100*0.3\%$  $=$  \*100\*0.1% 1 12.62\*100+5+1+ \*100\*0.3%+ \*100\*0  $1\% + 1 = 1269 +$  \*0.4  $12.74$  12.804  $12.804$ 

 $-$ - $||$ || 15.09\*100=1509 1509\*0.3%=4.5  $1509*0.1\% = 1.51$   $1 = 1509 \cdot 51 - 1.51 = 1501.49$   $= 1501.49 \cdot 12$  $62 - 51 = 233.49$ 

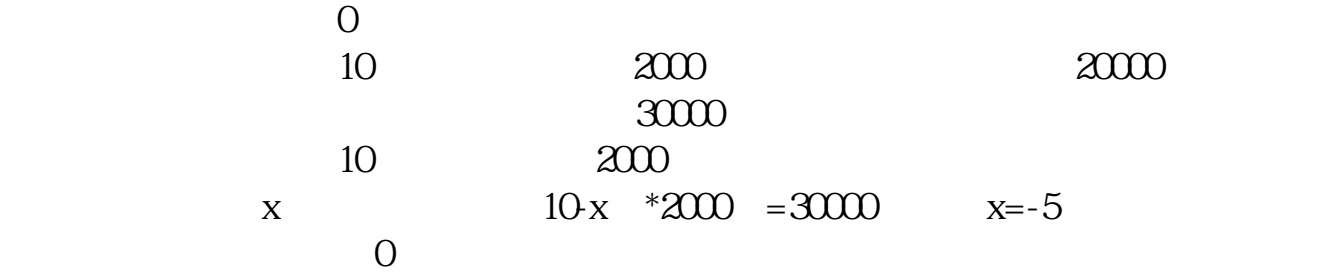

 $\Omega$  13

 $95548$  \*

9  $0.22 \times 00$ 

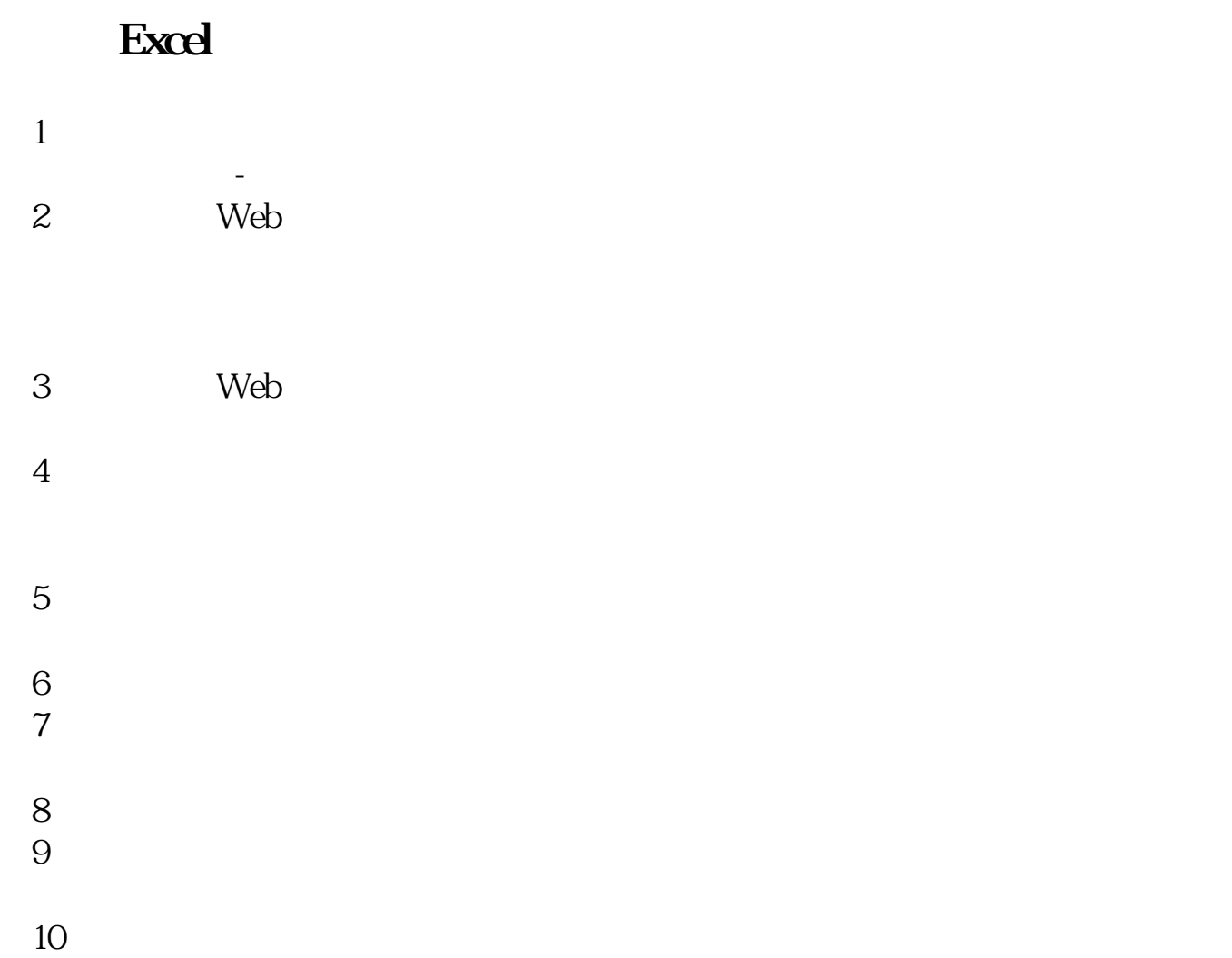

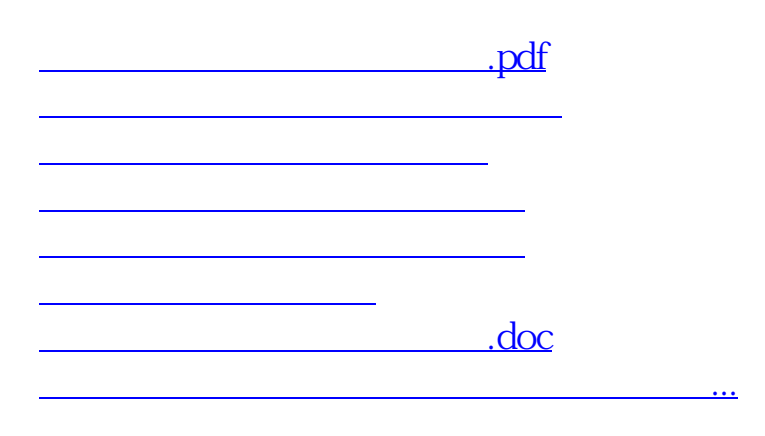

<https://www.gupiaozhishiba.com/store/36897151.html>